## **ASSIGNMENT MAKING**

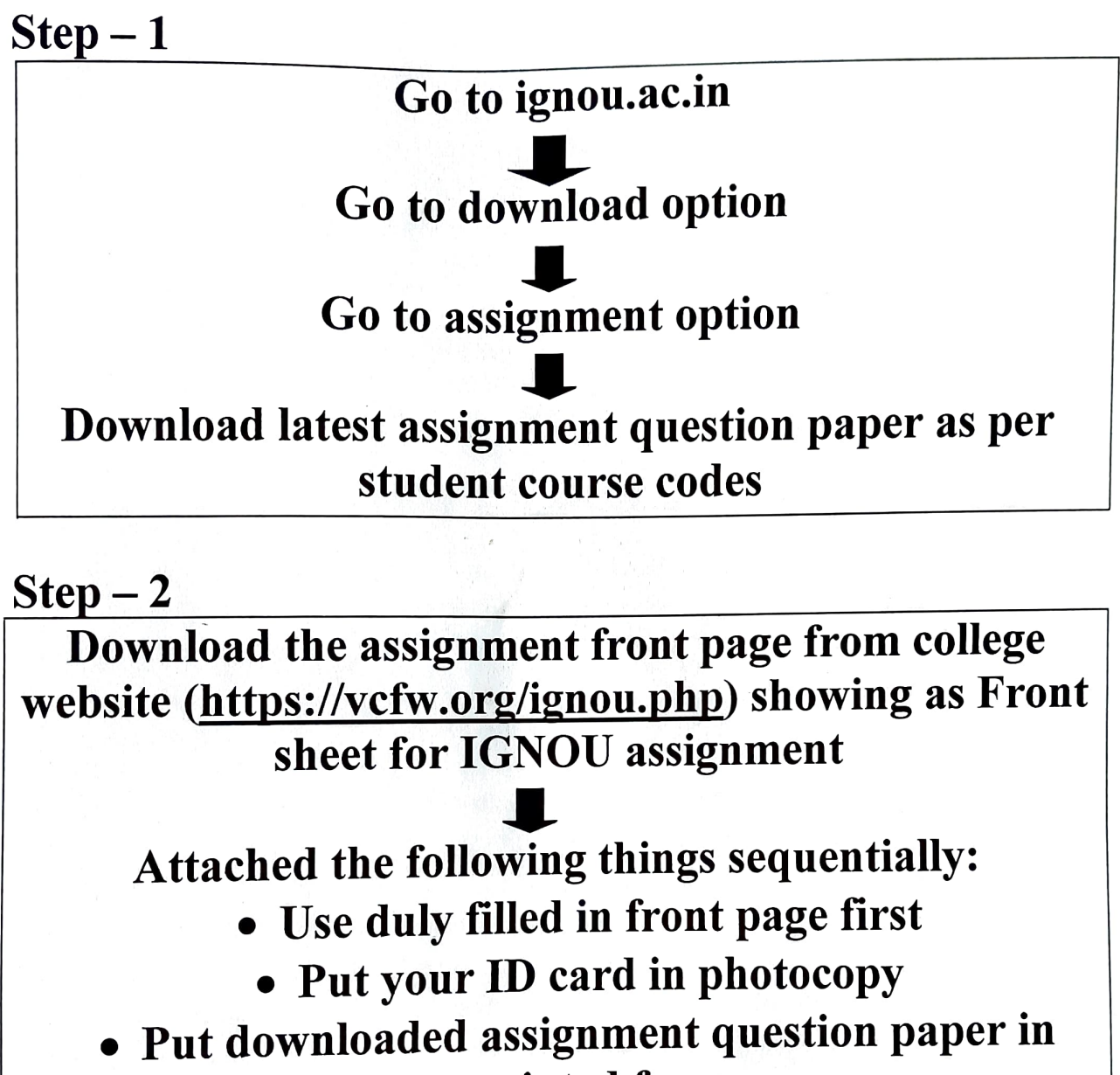

- printed form
- Add handwritten answers in A4 size papers
- Bind with lace/thread (do no staple/channel file)

Molly Shock.

Co-ordinator IGNOU LSC 28162 8A, Shibnarayan Das Lane Kolkata-700 006